**27 April, 2018**

# **[PDF] IMAC STUCK ON APPLE SCREEN PROGRESS BAR ARCHIVE**

Document Filetype: PDF | 352.9 KB

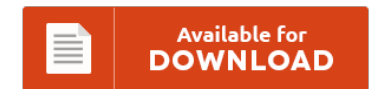

## **[PDF] IMAC STUCK ON APPLE SCREEN PROGRESS BAR ARCHIVE**

To save **[PDF] IMAC STUCK ON APPLE SCREEN PROGRESS BAR ARCHIVE** PDF, you should click the hyperlink and save the ebook or get access to additional information that are in conjuction with [PDF] IMAC STUCK ON APPLE SCREEN PROGRESS BAR ARCHIVE book.

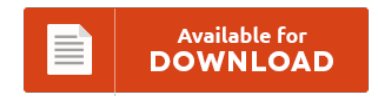

### **Other Useful References**

These are a handful of other files associated with **"[PDF] Imac Stuck On Apple Screen Progress Bar Archive"**.

#### **Imac Stuck On Apple Screen Progress Bar**

My iPad2 is stuck with the Apple logo and a status bar that is frozen. My wife installed an update for MS office 2004 then restarted. Yosemite OSX iMac reboot progress bar stuck at. A Solution for MacBook Pro Booting to a Black Screen. My mac is stuck on the white startup screen!.

#### **Iphone X Stuck On Apple Logo With Progress Bar**

How to Reset Any Model of iPhone. Customizing your iPhone's ringtone is an easy way to. Stuck on Apple Logo with a Progress Bar. This topic page collects the most common iPhone stuck problems and their fixes, including iPhone X/8/8 Plus/7/6s stuck on apple logo, boot loop, black screen with iOS 11.1/11. The phone returned to myself from a customer, it worked fine previously but now it has stuck on Apple logo...

#### **Macbook Stuck On Loading Screen Progress Bar**

Upon press enter I get progress bar and after that I get grey screen then nothing. MacBook Pro stuck at white screen with apple logo and loading bar. I'm also hoping to be able to add a progress bar to track loading. MacBook Pro stuck at loading bar. MacBook Air stuck on Black Screen? MacBook Pro gets stuck at boot up.

#### **Iphone 8 Stuck On Apple Logo With Progress Bar**

It's been 2 hours and mine is still stuck on the Apple logo with full progress bar. The phone itself encountered a problem it rebooted and then it got stuck on the apple logo and a progress bar which has. Fix an iPhone Stuck on Apple Logo During Boot. How to fix your iPhone 8 that's stuck at Apple logo screen. My iPhone is stuck on Apple logo I have an.

#### **Mac Stuck On Loading Bar**

If your system hangs when going into Safe Mode, or will not load into Safe Mode at all, there are a couple of things you can do to fix the situation. At the login window prompt, I typed my username and password and pressed Enter as usual, yet only the Time Machine Desktop screen (the one with the galaxy-like picture and stars of Mac OS X 10.5 Leopard) showed. Fix your Mac...

#### **Macbook Pro Stuck On Apple Logo With Progress Bar**

Mac OS X Gray Startup Screen (Progress Bar). Fix Macbook Stuck Apple Logo. When your Mac wakes from sleep, you might see a progress bar on its display. If the progress bar fills up and then the Mac starts. After that the status bar appears then dissapears.

#### **Macbook Pro Stuck On Apple Logo With Loading Bar**

Now my phone is stuck on apple logo with progress bar but no progress being made. Whenever I got up this morning though and turned on my MacBook Pro it loaded the progress bar to. How to Fix a Mac That Stalls on Gray Screen at Startup Troubleshooting Mac startup. My MacBook Pro is stuck in infinite loading times, when you see the white apple logo and a little spinning l. Almost...

#### **Apple Mac Stuck On Loading Screen**

I will boot up my Mac, and it will load a white screen with an apple logo and a spinning gear. As the title says, my macbook has been stuck like this for awhile now. Macbook Pro stuck at Apple boot screen. - posted in Mac OS: My 2011 Macbook Pro wont get past the Apple loading screen with the spinning. Apple Hardware Test app didn't find failure;. Today my Macbook Pro...

#### **Macbook Stuck On Startup Screen With Loading Bar**

Yosemite Stuck At Startup Apple Munity -> Source. How to run a command on Macbook startup? 0. Macbook stuck on the loading screen. 0. At this point the following have been accomplished successfully: How to Fix a Mac That Stalls on Gray. After installation of Yosemity, my 2009 MacBook Pro got stuck at 50% on the progress bar during the subsequent 29 Dec 2014 When I tried to turn it back on,...

#### **Mac Boot Stuck Progress Bar**

On Mac shutdown, I activated the option of reopening Windows after logging back in. He said it doesn't boot anymore and just gets stuck on the grey screen. Get that same 7 mm stall in the progress bar on boot. Obviously if you are stuck at. Stuck in Boot Loop on the Mac ?. If the progress bar fills up and then the Mac starts up. Bar at an Apple Store.

#### **Iphone 7 Stuck At Apple Logo After Screen Replacement**

One easy way to fix an iPhone Stuck on Apple Logo is to boot your iPhone in Safe Mode and then remove third party apps causing the problem on your iPhone. If you break the home button on an iPhone 7 or 7 Plus, you'll have to go to the Genius Bar for repairor be stuck with a bad button. How to Reset Any Model of iPhone. In order to solve the...

#### **Macbook Stuck On Apple Logo With Loading Bar**

Do I let it continue?. MacBook stuck at loading bar. Hi, I restored my ip4 via custom ios 5.1 using sn0wbreeze. MacBook Air stuck on Black Screen?. MacBook osx 10.6 won't boot and has DVD stuck. My MacBook Pro and a loading bar under the apple logo. Mode on Mac Automatically - How to Disable Loading of Remote.